SAP ABAP table T370DMP {Default Measuring Point For Technical Object}

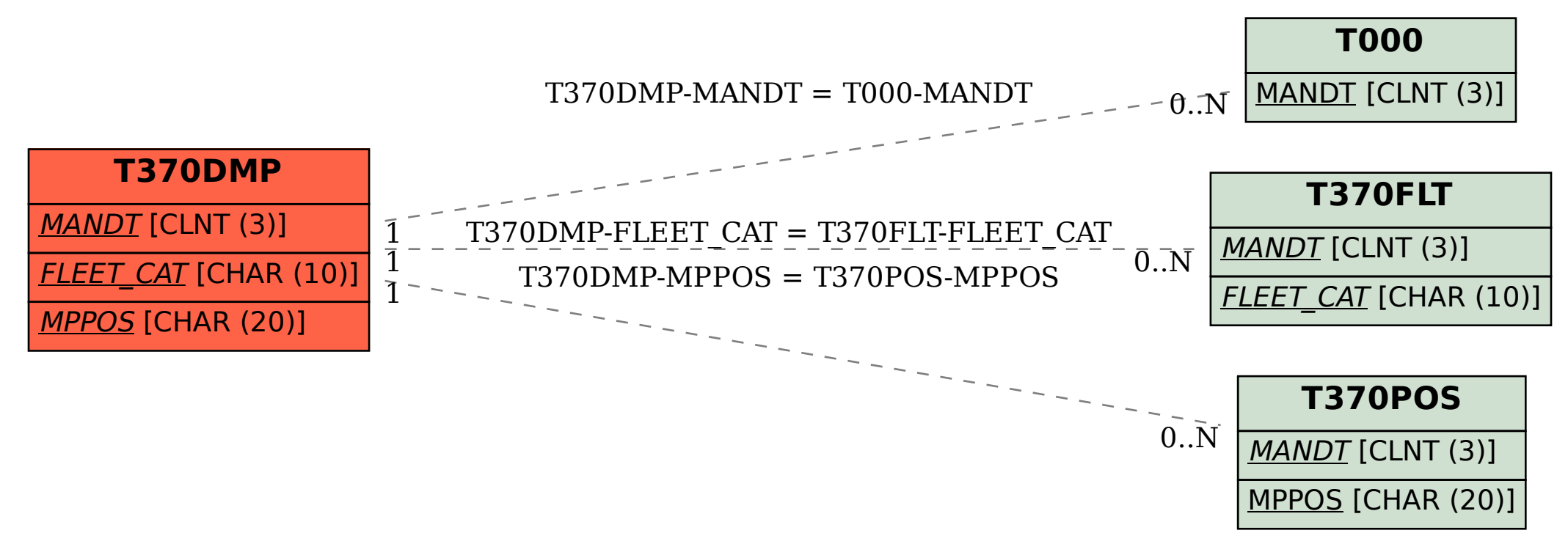